# Design Patterns

MSc in Computer Science

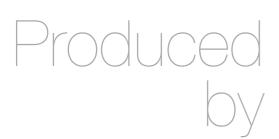

Eamonn de Leastar (edeleastar@wit.ie)

Department of Computing, Maths & Physics Waterford Institute of Technology

http://www.wit.ie

http://elearning.wit.ie

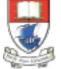

Waterford Institute of Technology INSTITIÚID TEICNEOLAÍOCHTA PHORT LÁIRGE

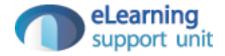

### Yamba

## Xtend version Encapsulated as 3 Labs

- A Enable Simple
   Tweet + timeline
   update on
   background thread
- B Move
   background thread
   to an Android
   Service + restructure
   application to use
   Lambdas +
   Command pattern
- C replace custom event mechanism with generic Broadcast Receivers

| Lab<br>START | <ul> <li>Objectives</li> <li>Develop an application in Android using the Xtend language</li> <li>Base the application on a twitter-like service hosted here:         <ul> <li><u>http://yamba.marakana.com</u></li> </ul> </li> <li>The structure of the application is derived from Learning Android</li> </ul>                                                                                    |
|--------------|----------------------------------------------------------------------------------------------------|
| Lab<br>START | <ul> <li>Objectives</li> <li>Introduce Services into the Xtend YambaX application</li> <li>Implement a background service to periodically update the twitter timeline</li> </ul>                                                                                                    |
| Lab<br>START | <ul> <li>Objectives</li> <li>Incorporate Broadcast Event<br/>Senders/Receivers into the application</li> <li>Use BootReciever to recieve boot event to start<br/>application service on launch</li> <li>Use NetworkReveicer to stop/start service<br/>when network is starting/stopping</li> <li>Use Broadcast Events for status updates from<br/>background service to TimelineActivity</li> </ul> |

| i 👘 Yamba X  |    | 💿 Preferences                                 |
|--------------|----|-----------------------------------------------|
| Status Updat | te | <b>Username</b><br>Please enter your username |
| hello sync!  |    | Password<br>Please enter your password        |
|              |    | API Root<br>URL of Root API for your service  |
|              |    |                                               |
|              |    |                                               |
| hello sync!  |    |                                               |
| Update       |    |                                               |

#### Preferences

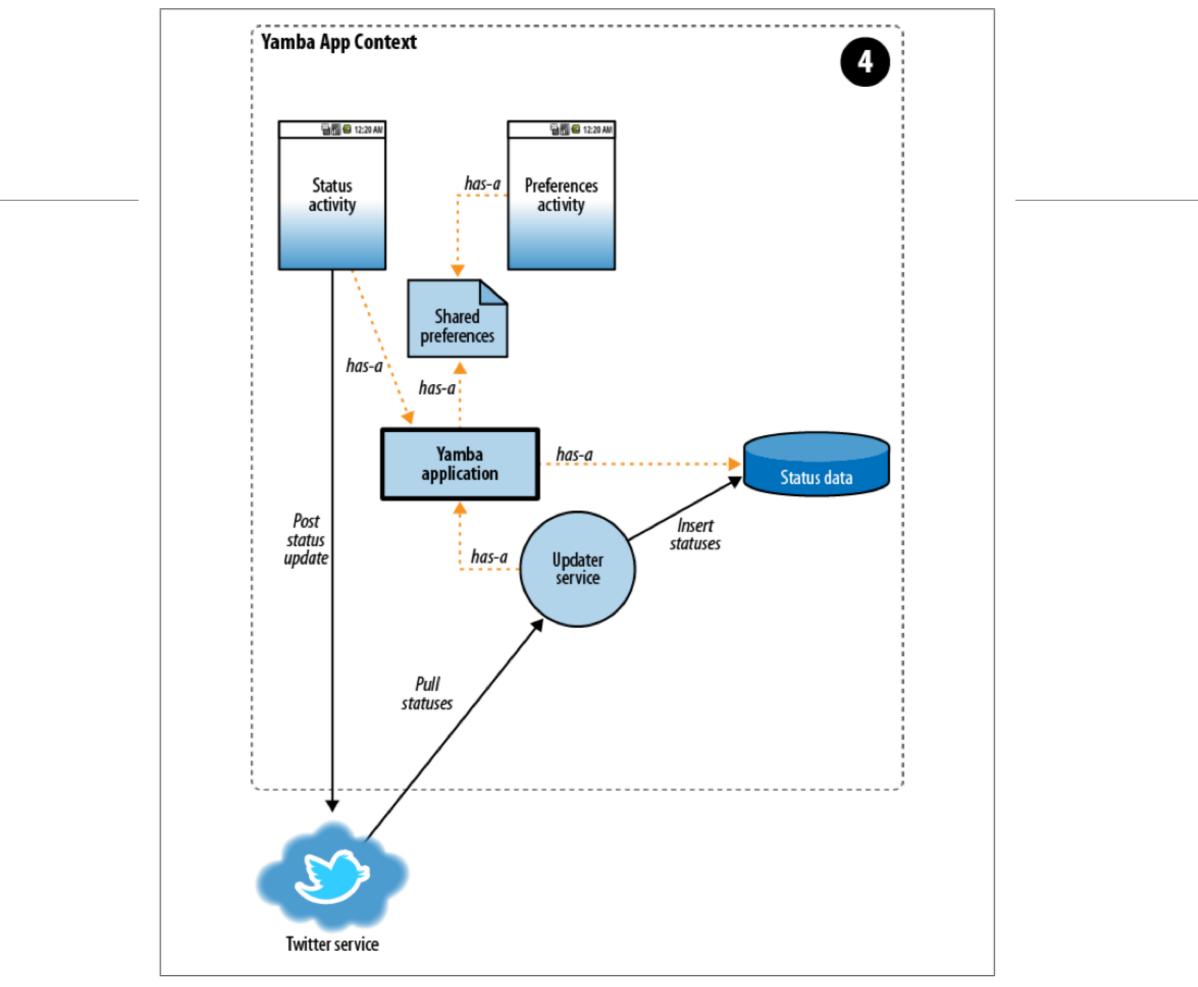

Figure 9-1. Yamba completion

### Android Services

- A Service is an application component that can perform longrunning operations in the background and does not provide a user interface.
- An application can start a service and it will continue to run in the background even if the user switches to another application.
- Additionally, a component can bind to a service to interact with it and even perform interprocess communication (IPC).
- For example, a service might handle network transactions, play music, perform file I/O, or interact with a content provider, all from the background.

## Service Types

- **Started** A service is "started" when an application component (such as an activity) starts it by calling startService().
  - **Bound** A service is "bound" when an application component binds to it by calling bindService().

### 'Started' Service

- Once started, a service can run in the background indefinitely, even if the component that started it is destroyed.
- Usually, a started service performs a single operation and does not return a result to the caller.
- For example, it might download or upload a file over the network. When the operation is done, the service should stop itself.

# 'Bound' Service

- A bound service offers a client-server interface that allows components to interact with the service, send requests, get results, and even do so across processes with interprocess communication (IPC).
- A bound service runs only as long as another application component is bound to it.
- Multiple components can bind to the service at once, but when all of them unbind, the service is destroyed.

# Caution!

- A service runs in the main thread of its hosting process—the service does not create its own thread and does not run in a separate process (unless you specify otherwise).
- This means that, if your service is going to do any CPU intensive work or blocking operations (such as MP3 playback or networking), you should create a new thread within the service to do that work.
- By using a separate thread, you will reduce the risk of Application Not Responding (ANR) errors and the application's main thread can remain dedicated to user interaction with your activities.

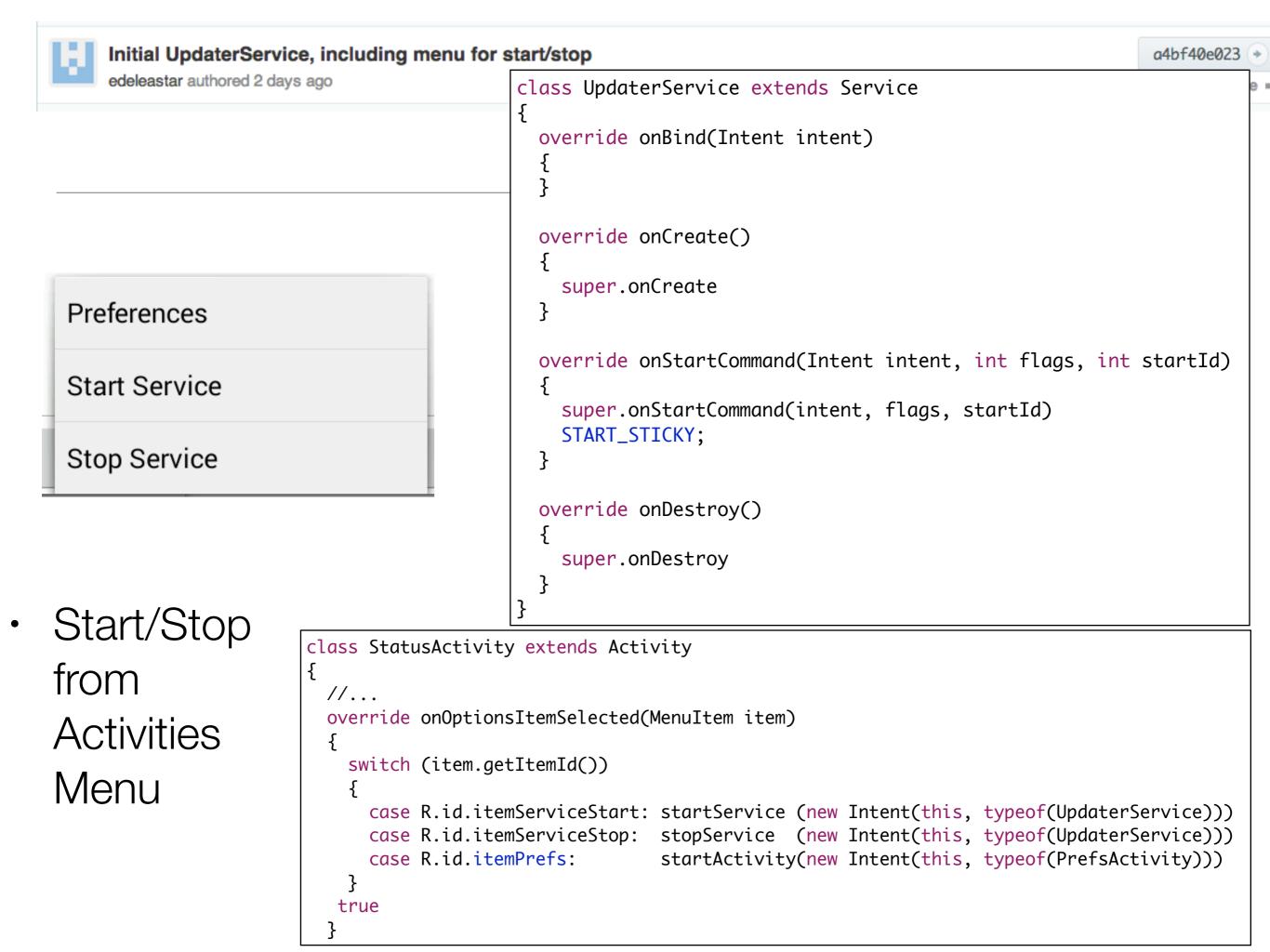

```
Refactor Thread as a lambda
edeleastar authored 2 days ago
```

Threads can be modelled as lambda in Xtend using 'as
 Runnable' type specified

This enables considerable brevity/flexibility

```
class UpdaterService extends Service
{
 val DELAY
              = 10000
 var running = false
 var Thread updateThread
 var updater = [ ]
                  while (!Thread.currentThread().isInterrupted() && running)
                  {
                    try
                      Thread.sleep(DELAY);
                    catch (InterruptedException e)
                    {}
                  } ] as Runnable
 override onCreate()
  £
    updateThread = new Thread(updater)
    super.onCreate
  }
 override onStartCommand(Intent intent, int flags, int startId)
  {
    super.onStartCommand(intent, flags, startId)
    running = true
    updateThread.start
    START_STICKY;
  }
 override onDestroy()
  {
    super.onDestroy
    running = false
   updateThread.interrupt
 }
```

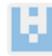

edeleastar authored 2 days ago

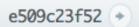

Browse code

```
class UpdaterService extends Service
{
 val DELAY
             = 10000
 var running = false
 var Thread
                           updateThread
 var TwitterAPI
                           twitter
 var List<Twitter.Status> timeline;
 var updater = [ ]
                  while (!Thread.currentThread().isInterrupted() && running)
                  {
                    try
                    ł
                      timeline = twitter.getFriendsTimeline()
                      timeline.forEach[ Log.d("YAMBA", String.format("%s: %s", it.user.name, it.text)); ]
                      Thread.sleep(DELAY);
                    catch (TwitterException e)
                    {
                      Log.e("YAMBA", "Failed to connect to twitter service", e);
                    }
                    catch (InterruptedException e)
                    {}
                  } ] as Runnable
. . .
```

| ( Search for messages. Accepts Java regexes. Prefix with pid:, app:, tag: or text: to limit scope. |      |      |                     |          |                                                                           |  |  |  |
|----------------------------------------------------------------------------------------------------|------|------|---------------------|----------|---------------------------------------------------------------------------|--|--|--|
| Lev Time                                                                                           | PID  | TID  | Application         | Tag      | Text                                                                      |  |  |  |
| D 05-04 06:46:20.880                                                                               | 1660 | 1687 | com.marakana.yambax | dalvikvm | GC_FOR_ALLOC freed 523K, 13% free 4096K/4700K, paused 26ms, total 2 < 7ms |  |  |  |
| D 05-04 06:46:21.020                                                                               | 1660 | 1687 | com.marakana.yambax | YAMBA    | Marakana Student: dfgdfg                                                  |  |  |  |
| D 05-04 06:46:21.030                                                                               | 1660 | 1687 | com.marakana.yambax | YAMBA    | Marakana Student: ddh                                                     |  |  |  |
| D 05-04 06:46:21.030                                                                               | 1660 | 1687 | com.marakana.yambax | YAMBA    | Marakana Student: dasdcaasdcasdc                                          |  |  |  |
| D 05-04 06:46:21.030                                                                               | 1660 | 1687 | com.marakana.yambax | YAMBA    | Marakana Student: dasdca                                                  |  |  |  |
| D 05-04 06:46:21.030                                                                               | 1660 | 1687 | com.marakana.yambax | YAMBA    | Marakana Student: erferf                                                  |  |  |  |
| D 05-04 06:46:21.030                                                                               | 1660 | 1687 | com.marakana.yambax | YAMBA    | Marakana Student: erferf                                                  |  |  |  |
| D 05-04 06:46:21.030                                                                               | 1660 | 1687 | com.marakana.yambax | YAMBA    | Marakana Student: hello vbjjvnnbbvv                                       |  |  |  |
| D 05-04 06:46:21.030                                                                               | 1660 | 1687 | com.marakana.yambax |          | Marakana Student: hello                                                   |  |  |  |
| D 05-04 06:46:21.030                                                                               | 1660 | 1687 | com.marakana.yambax | YAMBA    | Marakana Student: zsdasdvsd                                               |  |  |  |
| D 05-04 06:46:21.030                                                                               | 1660 | 1687 | com.marakana.yambax | YAMBA    | Marakana Student: Vamsi                                                   |  |  |  |
| D 05-04 06:46:21.030                                                                               | 1660 | 1687 | com.marakana.yambax |          | Marakana Student: rfrfr                                                   |  |  |  |
| D 05-04 06:46:21.030                                                                               | 1660 | 1687 | com.marakana.yambax |          | Marakana Student: cvasdvasdv                                              |  |  |  |
| D 05-04 06:46:21.030                                                                               | 1660 | 1687 | com.marakana.yambax |          | Marakana Student: asdfasdf                                                |  |  |  |
| D 05-04 06:46:21.030                                                                               | 1660 | 1687 | com.marakana.yambax |          | Marakana Student: уууу                                                    |  |  |  |
| D 05-04 06:46:21.030                                                                               | 1660 | 1687 | com.marakana.yambax |          | Marakana Student: yy                                                      |  |  |  |
| D 05-04 06:46:21.030                                                                               | 1660 | 1687 | com.marakana.yambax | YAMBA    | Marakana Student: uuu                                                     |  |  |  |

Facror out BackgroundService util class. Simplify UpdaterService b636669097 edeleastar authored 2 days ago abstract class BackgroundService extends Service val DELAY = 10000var running = false var Thread updateThread var updater = [ ] while (!Thread.currentThread().isInterrupted() && running) { General purpose try this.doBackgroundTask() BackgroundService Thread.sleep(DELAY); Class catch (InterruptedException e) {} } ] as Runnable override onBind(Intent intent) Can be used by any Ł null } application def abstract void doBackgroundTask() def startBackgroundTask() { Encapsulate simple running = trueupdateThread.start } delay/wakeup cycle def stopBackgroundTask() running = false updateThread.interrupt } override onCreate() updateThread = new Thread(updater) super.onCreate

Facror out BackgroundService util class. Simplify UpdaterService b636669097 (+ class UpdaterService extends BackgroundService edeleastar authored 2 days ago { var TwitterAPI twitter var List<Twitter.Status> timeline; override onBind(Intent intent) { null } override def void doBackgroundTask() { UpdaterService try ł timeline = twitter.getFriendsTimeline() simplified with timeline.forEach[ Log.d("YAMBA", String.format("%s: %s", it.user.name, it.text))] } catch (TwitterException e) doBackground { Log.e("YAMBA", "Failed to connect to twitter service", e); started on a } } different thread override onCreate() { super.onCreate var app = getApplication() as YambaApplication this.twitter = app.twitter } override onStartCommand(Intent intent, int flags, int startId) super.onStartCommand(intent, flags, startId) startBackgroundTask START\_STICKY; } override onDestroy() Ł super.onDestroy stopBackgroundTask } ٦

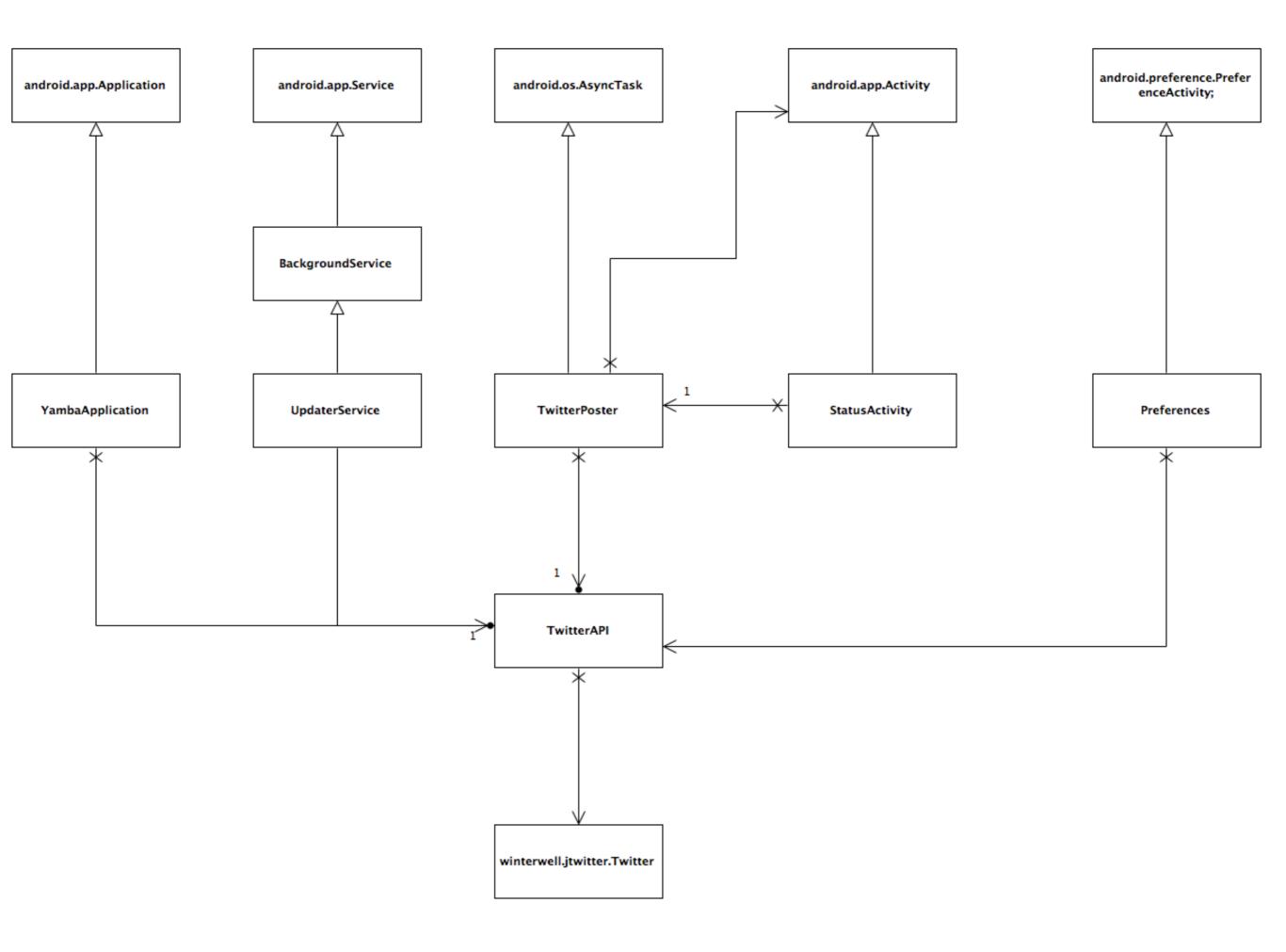

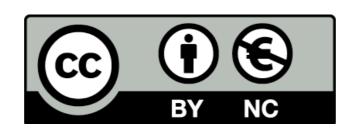

Except where otherwise noted, this content is licensed under a Creative Commons Attribution-NonCommercial 3.0 License.

For more information, please see http:// creativecommons.org/licenses/by-nc/3.0/

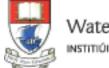

Waterford Institute of Technology INSTITIÚID TEICNEOLAÍOCHTA PHORT LÁIRGE

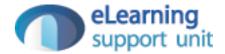